```
BDSMultipole
# itsBeampipeLogicalVolume
# itsInnerBPLogicalVolume
# itsVisAttributes
# itsBeampipeUserLimits
# itsPhysiComp
# itsPhysiInner
# itsBPFieldMgr
# itsOuterFieldMgr
# itsInnerIronRadius
# itsBeampipeThickness
# itsBeampipeSolid
# itsInnerBeampipeSolid
# itsChordFinder
# itsOuterMagField
+ BDSMultipole()
+ BDSMultipole()
+ BDSMultipole()
+ ~BDSMultipole()
+ BuildBLMs()
+ BuildBeampipe()
+ BuildBeampipe()
+ BuildDefaultMarkerLogicalVolume()
+ BuildDefaultOuterLogicalVolume()
+ BuildEllipticalOuterLogicalVolume()
+ BuildBPFieldMgr()
+ GetBPFieldMgr()
+ BuildOuterFieldManager()
+ SetOuterRadius()
+ SetStartOuterRadius()
+ SetEndOuterRadius()
- ConstructorInit()
  SetBeampipeThickness()
```
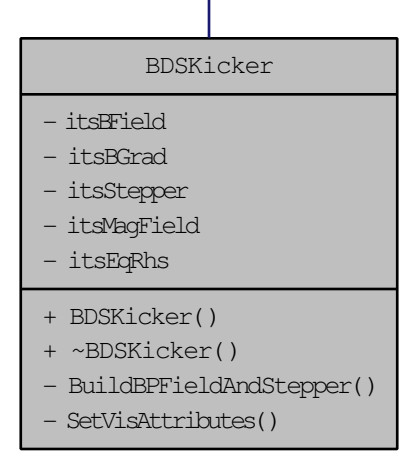